https://cloudblue.com

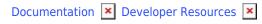

## **Connect REST API**

This article has been generated from the online version of the documentation and might be out of date. Please, make sure to always refer to the online version of the documentation for the up-to-date information.

Auto-generated at June 4, 2025

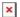

## Introduction

Connect REST API provides you with the lowest-level access to the functionality of the Connect Platform. All other integration methods, like our **Portals**, **SDKs** and **Extensions** are built on top of the REST API layer as schematically illustrated below:

Before building your integration directly with the REST API, please consider integrating using higher-level (and faster to build) options first. It might be simpler for you to work with Connect through one of our **SDKs** and **Extensions**.

## **Flows**

Connect REST APIs are available Vendors, Resellers, and Distributors as schematically illustrated by the following diagram:

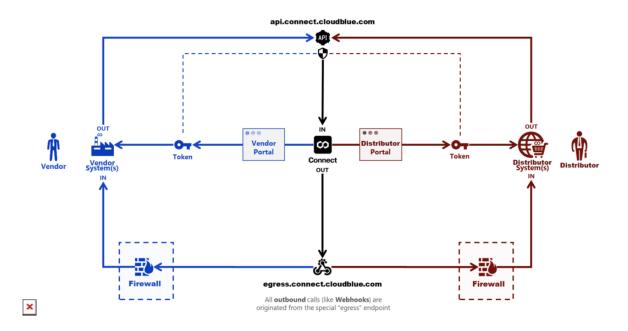

Authentication of all inbound API calls from Vendors, Resellers, and Distributors is performed using account-level tokens (see Tokens overview in the Extensions management module).

All outbound communication from Connect to Vendors, Resellers, and Distributors is initiated from the special endpoint with optional firewall configuration.

## **More Information**

- 1. REST API Clients
- 2. OpenAPI Specification
- 3. Resource Query Language (RQL)
- 4. Learning API from UI
- 5. Firewall Configuration